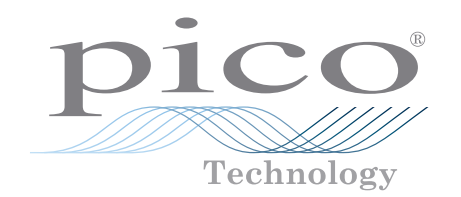

# ADC-20 and ADC-24

High resolution data logger

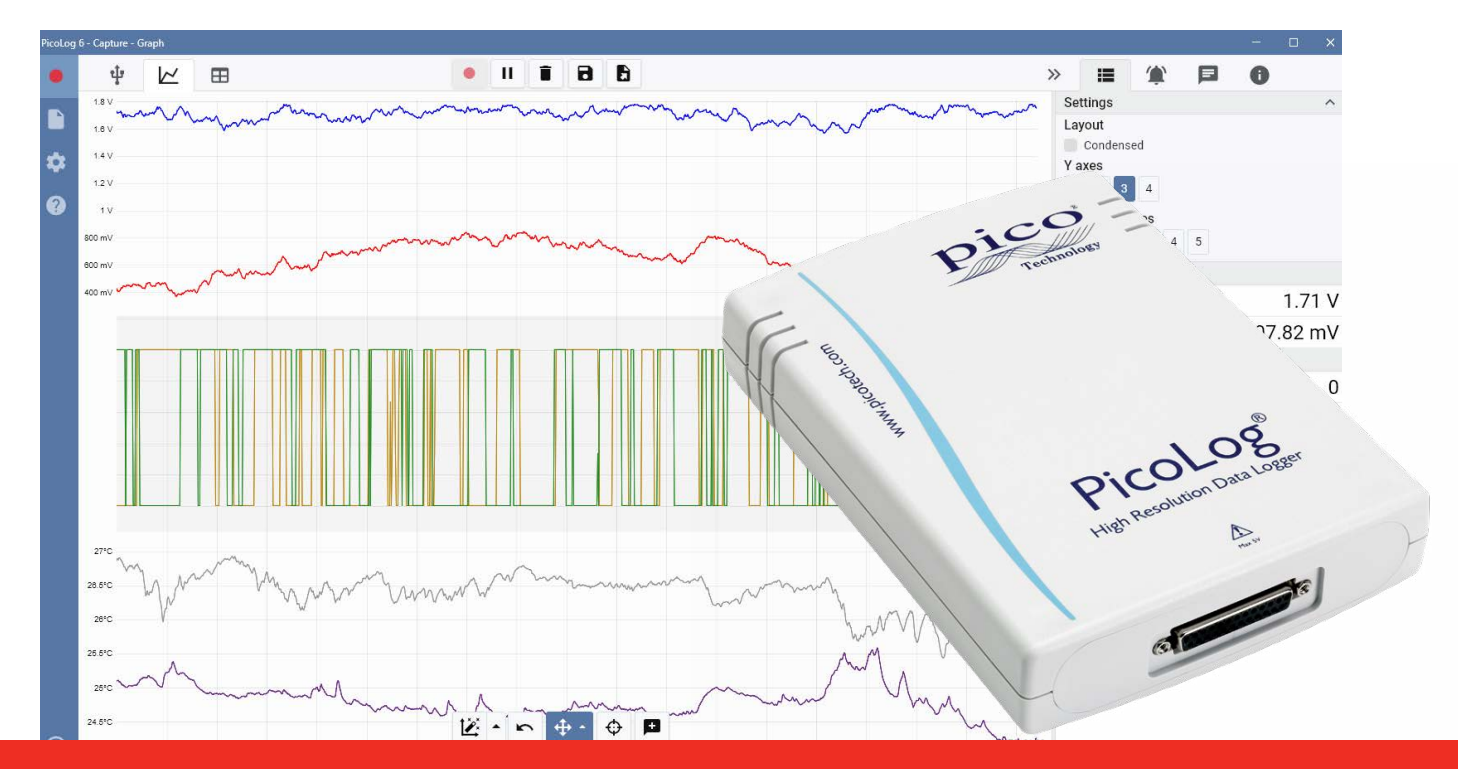

**MEASUREMENT** 

S.

POW

## **Low cost, high precision** 20 or 24-bit resolution Measures up to 16 channels Inputs configurable as single-ended or differential Terminal board available for easy connections Up to 7 input ranges (±39 mV to ±2.5 V) Digital control outputs USB isolation Up to 15 measurements per second Powered from USB port Free to download PicoLog 6 data logging software Multiple units can be run on a single PC Compatible with Windows, macOS and Linux

© 0800 583 4455 <sup>◎</sup> sales@sjelectronics.co.uk

**VISIT WEBSITE** 

#### **High-resolution data acquisition**

With up to 24-bit resolution, the ADC-20 and ADC-24 USB data loggers are able to detect small signal changes. Features such as true differential inputs, galvanic isolation and software-selectable sampling rates all contribute to a superior noise-free resolution and ensure that your measurements are reliable and accurate.

All Pico data acquisition products run PicoLog software that you can freely download from [www.picotech.com/downloads](http://www.picotech.com/downloads). PicoLog is a complete data acquisition software package for Pico Technology data loggers. It provides a visual, easy-to-use interface for you to quickly set up simple or complex acquisitions and to record, view and analyze data.

#### Multipurpose data acquisition

Both the ADC-20 and ADC-24 feature true differential inputs for excellent noise rejection. For greater flexibility each differential input can also be configured as two single-ended inputs. With up to eight differential or 16 single-ended inputs on the ADC-24, this gives you complete control over which type of inputs you use. If you require more channels, you can use multiple PicoLog data loggers on the same PC.

With seven bipolar voltage ranges on the ADC-24 and two on the ADC-20 they are versatile enough to be used with a wide range of sensors and signal types. There's also an external terminal board with screw terminals to allow you to quickly connect and disconnect different sensors.

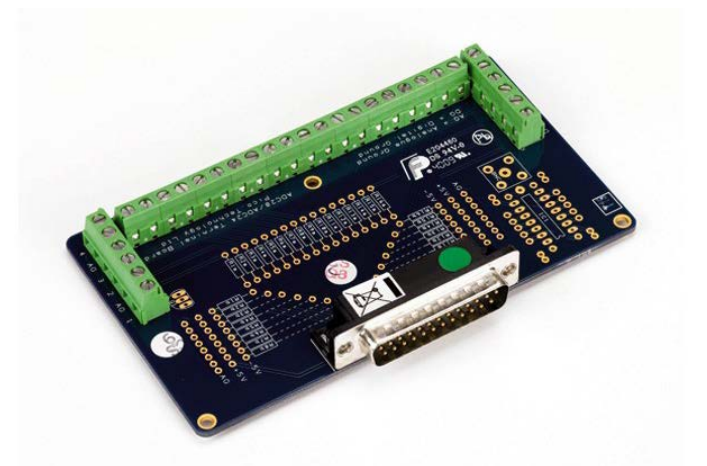

Additionally, the ADC-24 has four configurable digital input/output channels that can be used to control alarms or other devices. The flexibility of the ADC-20 and ADC-24 allows you to use these precision data loggers as an advanced multichannel data acquisition system with a low cost per channel.

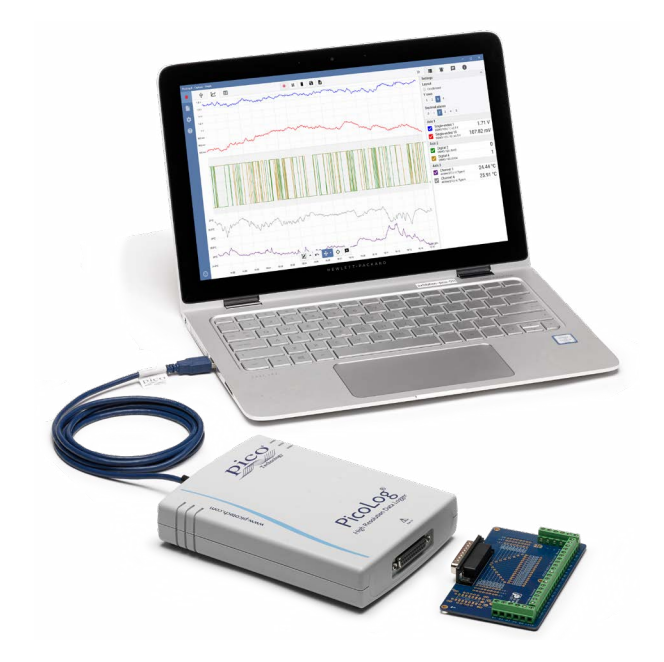

#### No need for power supplies or batteries

The high-resolution ADC-20 and ADC-24 are powered directly by your  $PC -$  eliminating the need for batteries or a separate power supply, and making them ideal when you need a portable data logger.

#### The answer to your data acquisition needs

High resolution, true differential inputs, galvanic isolation, and selectable sampling rates combine to ensure that your measurements are always precise and accurate. Configurable inputs, digital inputs and outputs, and programmable voltage ranges give you a truly flexible answer to your data acquisition needs.

When you need the ultimate in high resolution and accuracy, the versatile ADC-20 and ADC-24 provide you with a portable answer with the performance and flexibility you need.

#### **PicoLog software – straightforward from the start**

PicoLog is a complete data acquisition software package for the ADC-20 and ADC-24 data loggers, and is fully compatible with Windows, macOS and Linux. With its clear and user-friendly layout, ideal for use with a mouse or a touchscreen, PicoLog allows you to set up the logger and start recording with just a few taps, whatever your level of data logging experience. Set up simple or advanced acquisitions quickly, and record, view and analyze your data with ease.

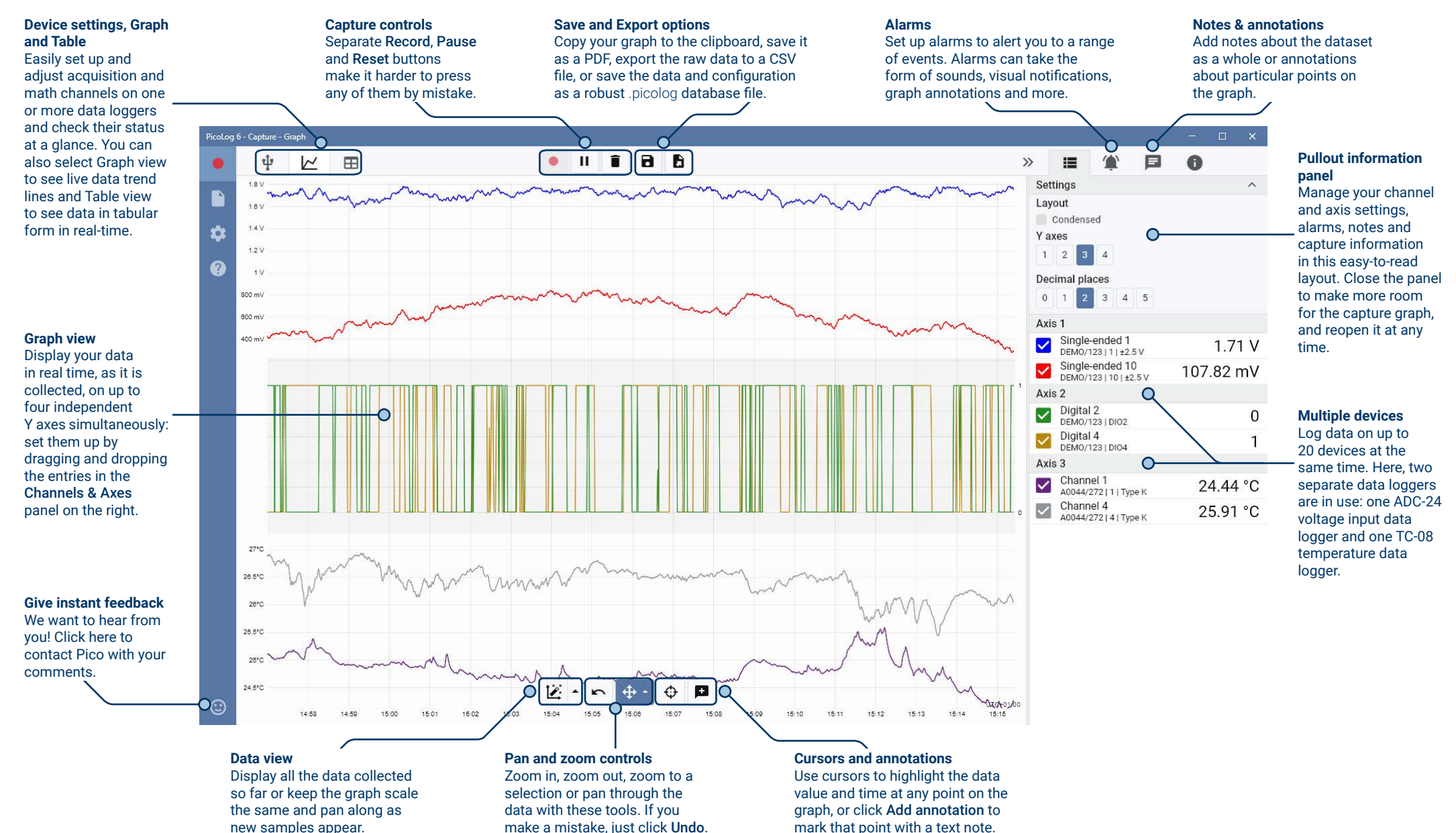

#### Math channels

Sometimes you need to use data from one or more measurement channels to graph and record a calculated parameter. You can use the PicoLog equation editor to set up simple math channels such as A–B or more complex functions such as log, sqrt, abs, round, min, max, mean and median.

PicoLog treats math channels like

 $\equiv$  $\gg$ Settings  $\checkmark$ Axis 1 Single-ended 1  $1.09V$ NR027/123 | 1 | ±2.5 V Single-ended 10 ⊽  $-190.38$  mV NR027/123 | 10 | ±2.5 V Maths Channel  $-323.62$  mV Maths Channel

#### Alarms

In PicoLog, you can set up alarms to alert you to various events. These can be as simple or as complex as you like: alarms can trigger on a signal threshold or disconnection of the data logger, or you can set up a logic expression of your own. Alarms can play sounds, display visual alerts, run applications or mark when the event occurred on the graph.

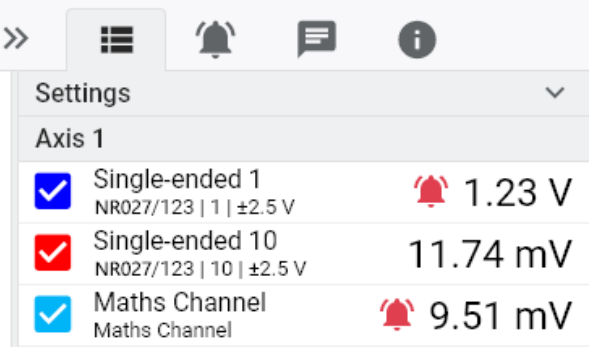

#### apture - Devices ФΙ  $\sqrt{2}$ 田  $\Box$  $A$   $B$  $\rightarrow$ ⊟  $\mathbf{G}$ Channels & Axes Differential 15 - 16 **ADC-24**  $\overline{\mathsf{v}}$  $-750.17$  mV NR027/123 | 15 - 16 | ±2.5 V NR027/123 Single-ended 9 532.07 mV VR027/123191+2.5V Single-ended 1  $-422.71$  mV R027/123 | 1 | ±2.5 V Single-ended 2 913.58 mV R027/123 | 2 | ±2.5 V **ARABIST DIE** Differential 5 - 6 **Production** 228.47 mV R027/12315-61+2.5V 3338200 - 0 - 0 - 0

#### Intuitive logger and channel setup

The Devices view lets you set up a multichannel acquisition system in a simple way, with the option to use multiple different Pico data loggers simultaneously. PicoLog shows you an image of each connected device, so you can quickly and easily enable or disable channels and set up their properties.

any other channel, so you can still set alarms and annotate them.

On the right, you can see the ADC-24 logger set up for a combination of single-ended and differential inputs.

### Robust file format

At the heart of PicoLog is the file system, which stores live capture data directly to a robust database, rather than to a single file that is vulnerable to corruption and data loss. If the computer is shut down and rebooted, PicoLog will only lose the data during the outage and will resume capturing when you restart the software.

This file system also means that the size of the dataset you can capture is virtually unlimited – the only restriction is the size of your computer's hard disk!

The .picolog file format is compatible across all operating systems, and there is no need to set up a file to save to before the capture is complete. You can also save midcapture if you wish to share the data collected so far. Since anyone can download and install PicoLog for free, you can easily share saved data with co-workers, customers and suppliers for offline post-analysis.

#### PicoSDK®

Pico's software development kit, PicoSDK, is available free of charge and allows you to write your own software and interface to third-party software packages.

Pico also maintains repositories of example code on GitHub [\(github.com/picotech](https://github.com/picotech)), showing how to use PicoSDK with software packages such as Microsoft Excel, National Instruments LabVIEW and MathWorks MATLAB, or with programming languages including C, C++, C# and Visual Basic .NET.

PicoSDK and the *ADC-20 and ADC-24 User's Guide* (which includes the Programmer's Guide) are available to download from [www.picotech.com/downloads.](http://www.picotech.com/downloads)

#### Try the PicoLog software today!

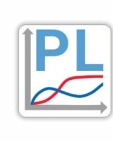

PicoLog's built-in demo mode allows you to try out the full functionality of the software with a choice of virtual devices and simulated live data. You also can use PicoLog to view previously saved data, even with no device connected. Visit [www.picotech.com/downloads](http://www.picotech.com/downloads) and select **PicoLog Data Loggers** to get your copy.

## **Specifications**

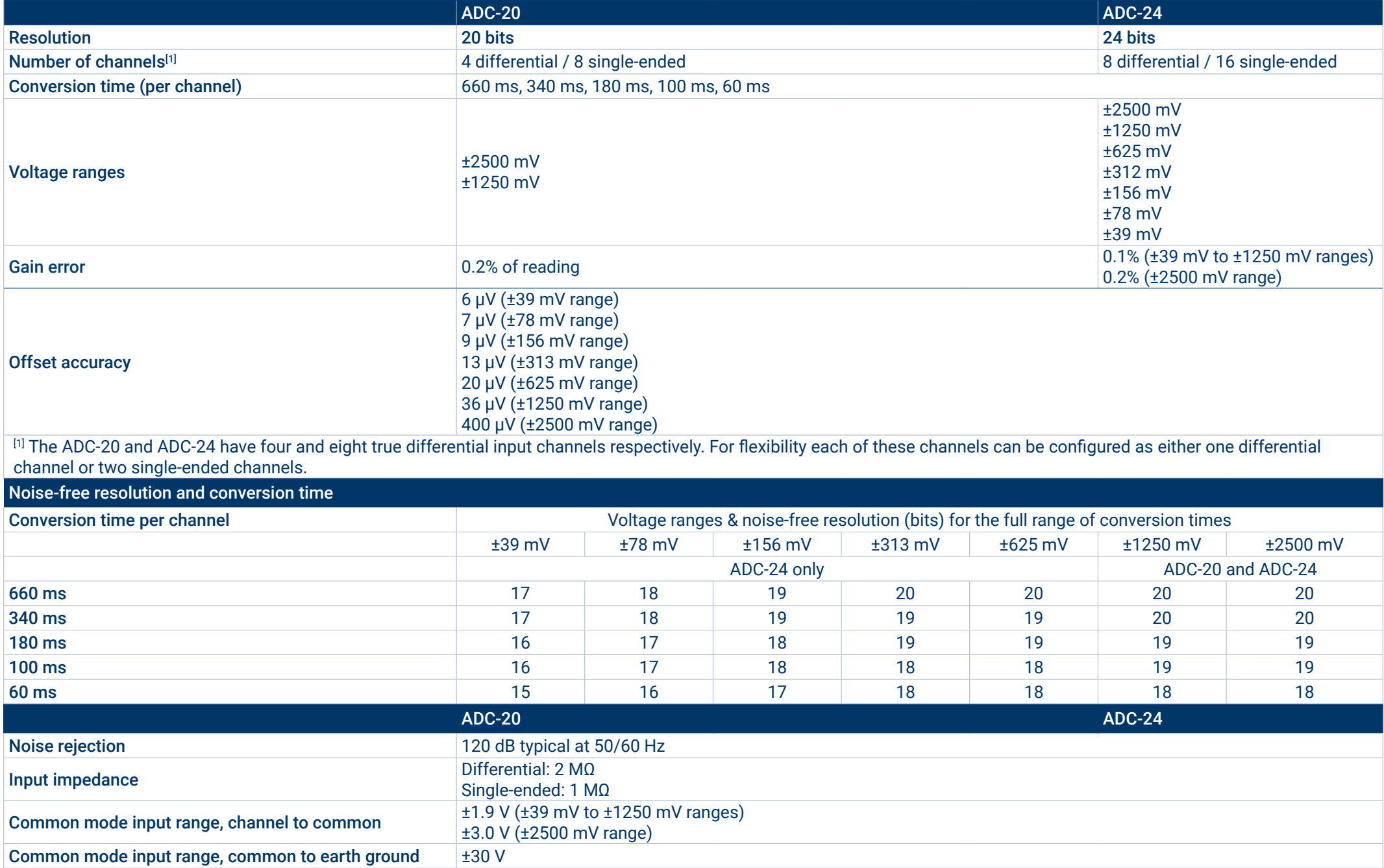

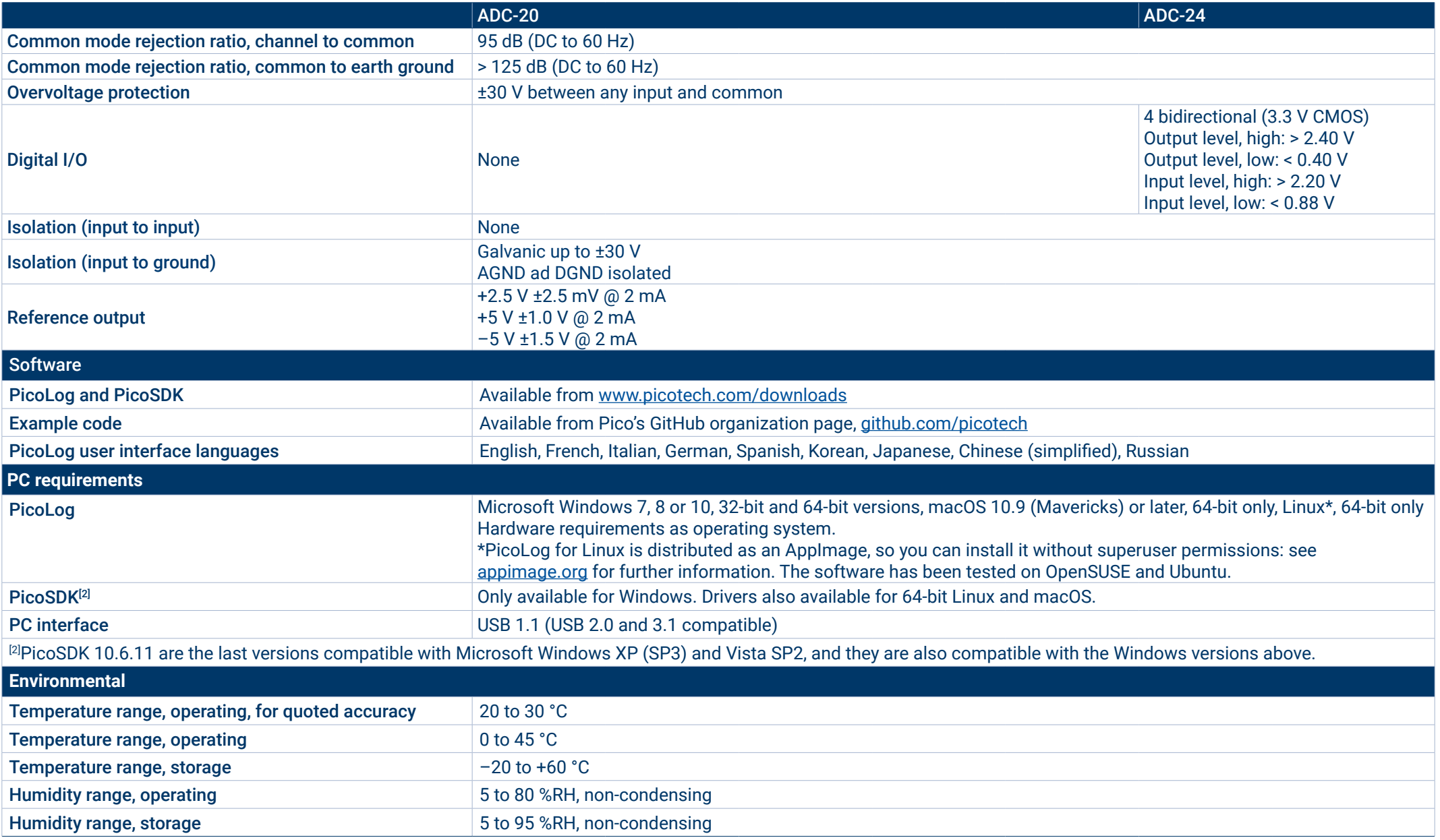

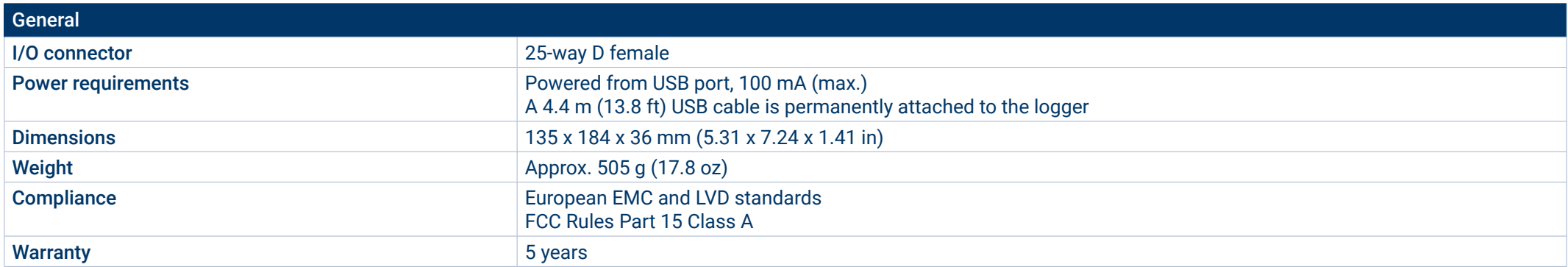

#### **Ordering information**

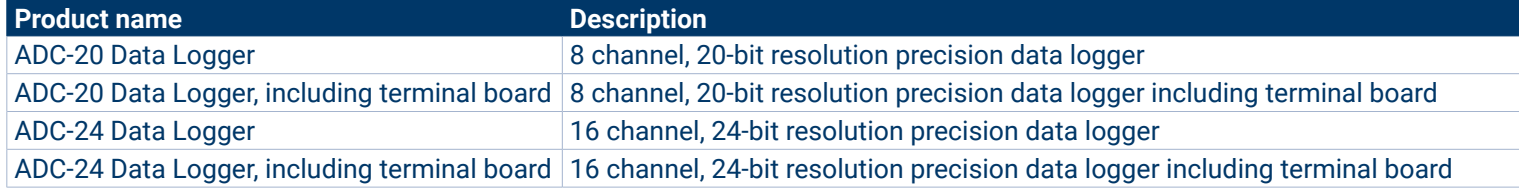

#### Optional accessories

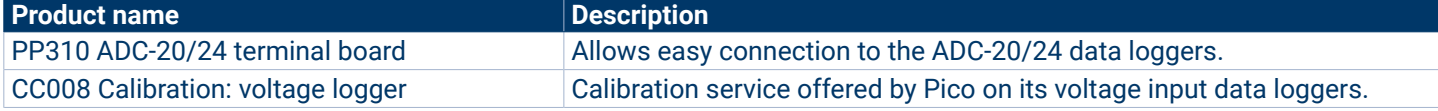

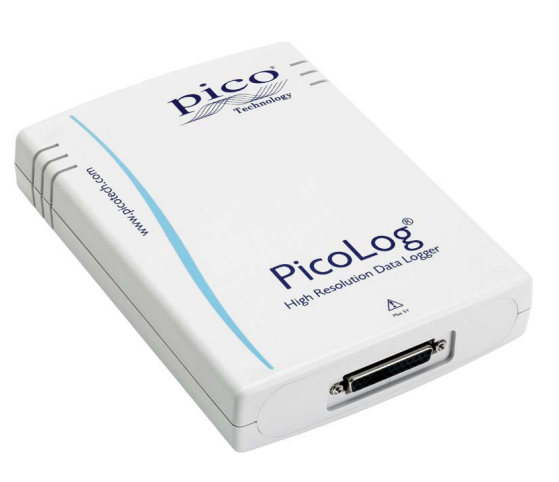

#### UK global headquarters:

- Pico Technology James House Colmworth Business Park St. Neots Cambridgeshire PE19 8YP United Kingdom
- $\rightarrow$  +44 (0) 1480 396 395 ■ +44 (0) 1480 396 296 sales@picotech.com

North America regional office:

Pico Technology 320 N Glenwood Blvd **Tyler** Texas 75702 United States

 $+18005912796$ **A** +1 620 272 0981 sales@picotech.com

#### Asia-Pacific regional office:

Pico Technology Room 2252, 22/F, Centro 568 Hengfeng Road Zhabei District Shanghai 200070 PR China

#### $\rightarrow 186212226 - 5152$

pico.china@picotech.com

Errors and omissions excepted. *Pico Technology*, *PicoLog* and *PicoSDK* are internationally registered trademarks of Pico Technology Ltd. *LabVIEW* is a trademark of National Instruments Corporation. *Linux* is the registered trademark of Linus Torvalds, registered in the U.S. and other countries. *macOS* is a trademark of Apple Inc., registered in the U.S. and other countries. *MATLAB* is a registered trademark of The MathWorks, Inc. *Windows* and *Excel* are registered trademarks of Microsoft Corporation in the United States and other countries. MM020.en.dis-8. Copyright © 2004–2018 Pico Technology Ltd. All rights reserved.

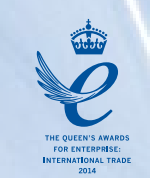

## [www.picotech.com](http://www.picotech.com)

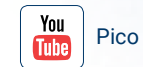

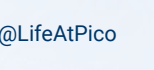

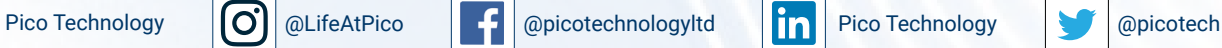